# How to Bookmark your Unique URL for HealthPathways Melbourne

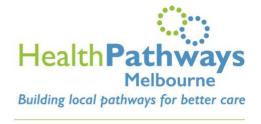

info@healthpathwaysmelbourne.org.au

#### What is a unique URL?

A unique URL is a specific web address for your practice that allows you to access HealthPathways Melbourne without a username and password.

# Where to get your practice's unique URL?

Contact the HealthPathways Melbourne Team on <a href="mailto:info@healthpathwaysmelbourne.org.au">info@healthpathwaysmelbourne.org.au</a> to request your unique URL.

Your unique URL will be sent to you your practice via email. The unique URL will look like this:

https://melbourne.healthpathways.org.au/LoginFiles/Landing.aspx?from=83e5aefae3 bf41c69096addca97de5c6&page=13454.htm

### How to bookmark your Unique URL

1. Open Google Chrome

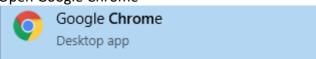

- a. CTRL-SHIFT-B to open your Bookmarks Bar
- b. CTRL-SHIFT-O to open the Bookmarks Manager
- c. Once you're in Bookmarks Manager, click on the 3 dots on the top right corner of the page.

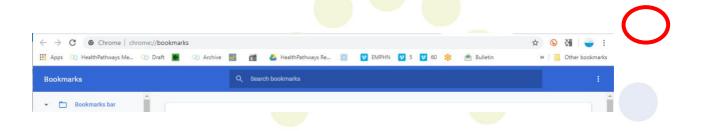

# 2. Click "ADD NEW BOOKMARK"

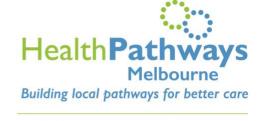

info@healthpathwaysmelbourne.org.au

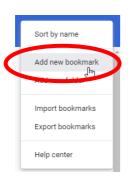

# 3. Set-up your bookmark:

- a. Under Name, enter HealthPathways Melbourne
- b. Under URL, paste the unique URL for your practice (you can copy the Unique URL from the email you received)
- c. SAVE

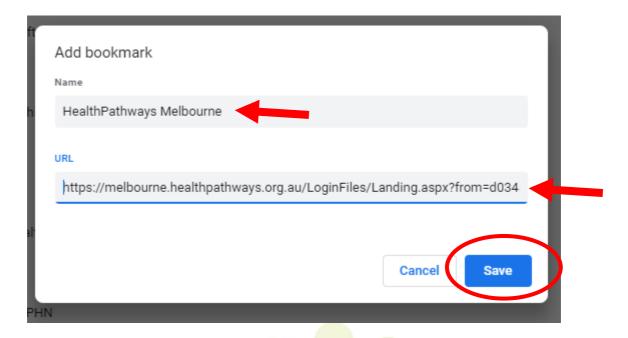

<u>COMPLETE!</u> You should now see HealthPathways Melbourne on your Bookmarks Bar. When you hover your mouse on it, you can check that you've added the unique URL:

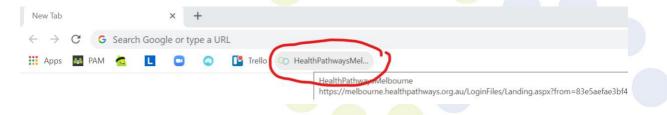

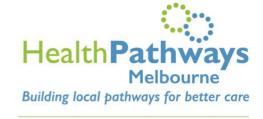

# **FAQ:**

info@healthpathwaysmelbourne.org.au

# How can HealthPathways Melbourne help my practice?

- HealthPathways Melbourne helps provides evidence-based clinical guidance on the assessment and management of a range of clinical conditions.
- It is designed to be used during a consult.
- It provides local referral advice to allow GPs to rapidly identify the most appropriate referral pathways to a local specialist, hospital, allied health, or other service.

#### How does having a unique URL benefit you?

- Having a unique URL makes access HealthPathways Melbourne faster and easier. Practice staff will not be required to keep track of, and input a username and password for the website.
- The HealthPathways Melbourne team will be able to use unique URLs as evidence of usage and demand for HealthPathways Melbourne among GPs, and help us understand how we can improve the website. The data also provides us with evidence around website use, to secure ongoing funding for the resource, but also increases our awareness of how to improve user-friendliness for you.

# Why bookmark?

- Bookmarking means that HealthPathways Melbourne will be easily accessible for you to use, whenever you open up your browser
- This means that you won't have to go looking for your unique URL, and you will easily be able to dive into the useful resources HealthPathways Melbourne has to offer in practice.

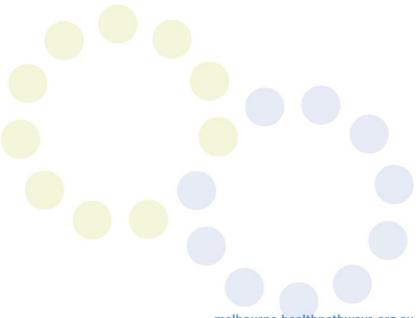